# **BAB III**

## **PROSEDUR PENELITIAN**

### **3.1. Lokasi dan Waktu Penelitian**

Pengumpulan data penelitian ini akan dilakukan di 3 (tiga) perusahaan semen yang terdaftar di Bursa Efek Indonesia (BEI) terdiri dari Indocement Tunggal Perkasa, Tbk (INTP), Holcim Indonesia,Tbk (SMCB), Semen Gresik Indonesia,Tbk (SMGR) yang beralamat di Jakarta. Seluruh tahapan aktifitas penelitian, mulai dari penyusunan usulan penelitian sampai penyerahan versi akhir laporan penelitian diperkirakan memerlukan waktu kurang lebih 3 bulan, yaitu terhitung mulai dari Februari 2015 sampai dengan April 2015.

### **3.2. Strategi dan Metode Penelitian**

Strategi penelitian yang digunakan dalam penelitian ini adalah penelitian asosiatif, yaitu penelitian yang bertujuan untuk mengetahui hubungan antar dua variabel atau lebih. Strategi tersebut dimaksudkan agar dapat memberikan penjelasan mengenai pengaruh perputaran kas, perputaran piutang dan perputaran persediaan terhadap profitabilitas.

Metode penelitian yang digunakan dalam penelitian ini adalah metode kuantitatif dengan menggunakan pendekatan *Ex Post Facto*, yaitu metode penelitian yang dilakukan untuk meneliti peristiwa yang telah terjadi dan kemudian merambat ke belakang untuk mengetahui factor-faktor yang dapat mempengaruhi kejadian tersebut. Metode ini dipilih karena sesuai dengan tujuan penelitian yang ingin dicapai.

#### **3.3. Populasi dan Sampel Penelitian**

#### **3.3.1. Populasi**

Populasi adalah himpunan yang terdiri atas objek atau subjek yang mempunyai karakteristik tertentu dan kemudian dapat ditarik kesimpulan. Populasi di dalam penelitian ini adalah laporan keuangan perusahaan yang berupa laporan keuangan perusahaan .

#### **3.3.2. Sampel.**

Sampel adalah bagian dari jumlah atau karakteristik yang dimiliki dan dianggap mewakili populasi. Dalam penelitian ini menggunakan teknik *Purposive Sampling,* dimana sampling diambil berdasarkan adanya tujuan tertentu. Teknik ini dilakukan agar sampel yang diambil benar-benar mewakili keseluruhan perusahaan industri semen.

Sampel dalam penelitian ini laporan keuangan tahun 2010-2014 3 (tiga) Perusahaan semen terdiri dari Indocement Tunggal Prakarsa,Tbk (INTP), Holcim Indonesia,Tbk (SMCB), Semen Gresik Indonesia, Tbk (SMGR), meliputi data tahunan penjualan, harga pokok penjualan, piutang, hutang, persediaan, dan laba atas investasi 3 perusahaan yaitu Indocement TunggalPrakarsa,Tbk (INTP), Holcim Indonesia,Tbk (SMCB), Semen Gresik Indonesia, Tbk (SMGR) tahun 2010-2014. Data ini digunakan untuk menghitung periode piutang, periode persediaan, periode hutang, dan siklus operasional kas.

### **3.4. Unit-unit analisis penelitian**

Dalam penelitian ini, unit analisis penelitian yang digunakan terdiri dari :

- 1. Variabel independent, dalam penelitian ini adalah Cash Conversion Cycle yang terdiri dari ( (Inventory Conversion Period (ICP), A/R Collection Period (ACP), Payable Defferal Period (PDP) ).
- 2. Variabel dependent, dalam penelitian ini adalah profitabilitas, yang terdiri dari ROE

#### **3.5. Metode Pengumpulan Data**

Data yang digunakan dalam penelitian ini adalah data sekunder, yaitu data yang diperoleh tidak langsung dari subjek yang diteliti melainkan melalui orang lain, buku-buku, lembaga-lembaga atau badan-badan lain yang berhubungan dengan masalah dalam karya tulis ini. Pengumpulan data sekunder dilakukan dengan cara mengumpulkan data yang sudah tersedia di 3 perusahaan yaitu Indocement Tunggal Prakarsa,Tbk (INTP), Holcim Indonesia,Tbk (SMCB), Semen Gresik Indonesia, Tbk (SMGR).

#### **3.6. Teknik Pengolahan dan Analisis Data**

#### **3.6.1. Pengolahan dan Penyajian Data**

Pengolahan data yang dilakukan dalam penelitian ini adalah dengan menggunakan komputer dengan bantuan program Statistical Product and Service Solution (SPSS) dengan tujuan untuk mendapatkan hasil perhitungan yang akurat dan lebih efisien.

Kemudian dalam penelitian ini, data yang dikumpulkan disajikan dalam bentuk table agar mempermudah penulis dalam menganalisis dan memahami data sehingga data yang disajikan lebih sistematis.

### **3.6.2. Teknik Analisis Data**

#### 3.6.2.1.Analisis Regresi Sederhana

Regresi linear sederhana bertujuan menghitung besarnya pengaruh dua variabel atau lebih variabel bebas terhadap variabel terikat dan memprediksi variabel terikat dengan menggunakan dua atau lebih variabel bebas. Teknik analisis ini untuk menganalisis pengaruh variabel independend terhadap variabel dependen dengan menggunakan variabel moderating ghozali (2011:199-209)

Model Regresi Linear Sederhana

 $Y = \alpha + \beta_1$ .CCC + ε

Keterangan:

- $Y =$  Profitabilitas dengan indikator Market to Book Ratio
- $\alpha$  = Konstanta
- $X = CCC$
- $B_1$  = Beta CCC

### 3.6.2.2.Pengujian Hipotesis

Pengujian hipotesis terhadap β digunakan untuk memeriksa pengaruh variabel bebas terhadap variabel terikat. Hipotesis yang akan diuji dalam penelitian ini adalah :

1. Pengujian hipotesis secara parsial (Uji-t).

Menganalisis hipotesis untuk mengetahui apakah terdapat pengaruh variable bebas terhadap variable terikat adalah membandingkan t<sub>hitung</sub> dengan t<sub>tabel</sub> serta menggunakan taraf signifikan 5% (0,05).

Langkah-langkah pengujian hipotesis adalah sebagai berikut :

1) Menentukan Ho dan Ha (bentuk uji)

Ho :  $\beta_1$ ,  $\beta_2$ ,  $\beta_3$ ,  $\beta_4 \neq 0$  tidak terdapat pengaruh yang signifikan variable bebas terhadap variable terikat.

Ha :  $β_1$ ,  $β_2$ ,  $β_3$ ,  $β_4 = 0$  terdapat pengaruh yang signifikan variable bebas terhadap variable terikat.

- 2) Menetapkan jumlah sampel (n) dan taraf nyata (α) / tingkat keyakinan (1-α). n = 5 dengan tingkat keyakinan sebesar 95% dan taraf nyata  $\alpha$  = 5%.
- 3) Memilih uji statistik

Menggunakan tabel t karena n < 30

 $t_{\text{table}} = t_{(\alpha/2;\;n-2)}$ 

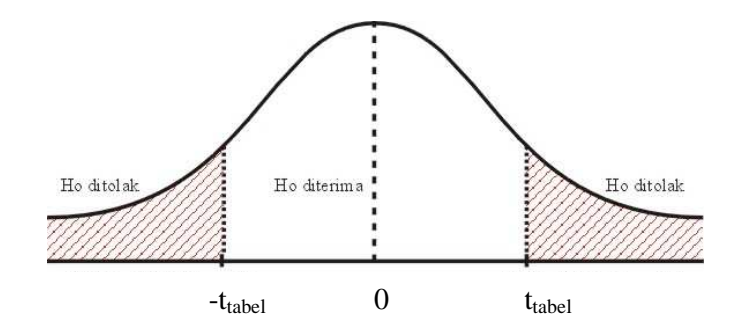

- 4) Menentukan daerah kritis (daerah penolakan Ho)
	- Ho ditolak, jika $t_{\text{table}} \leq t_{\text{hitung}} > -t_{\text{table}}$
	- Ho diterima, jika $t_{\text{table}} > t_{\text{hitung}} \leq -t_{\text{label}}$
- 5) Perhitungan nilai t

$$
t_{\text{hitung}} = \frac{b}{S_b}
$$

6) Kesimpulan